## **Contents**

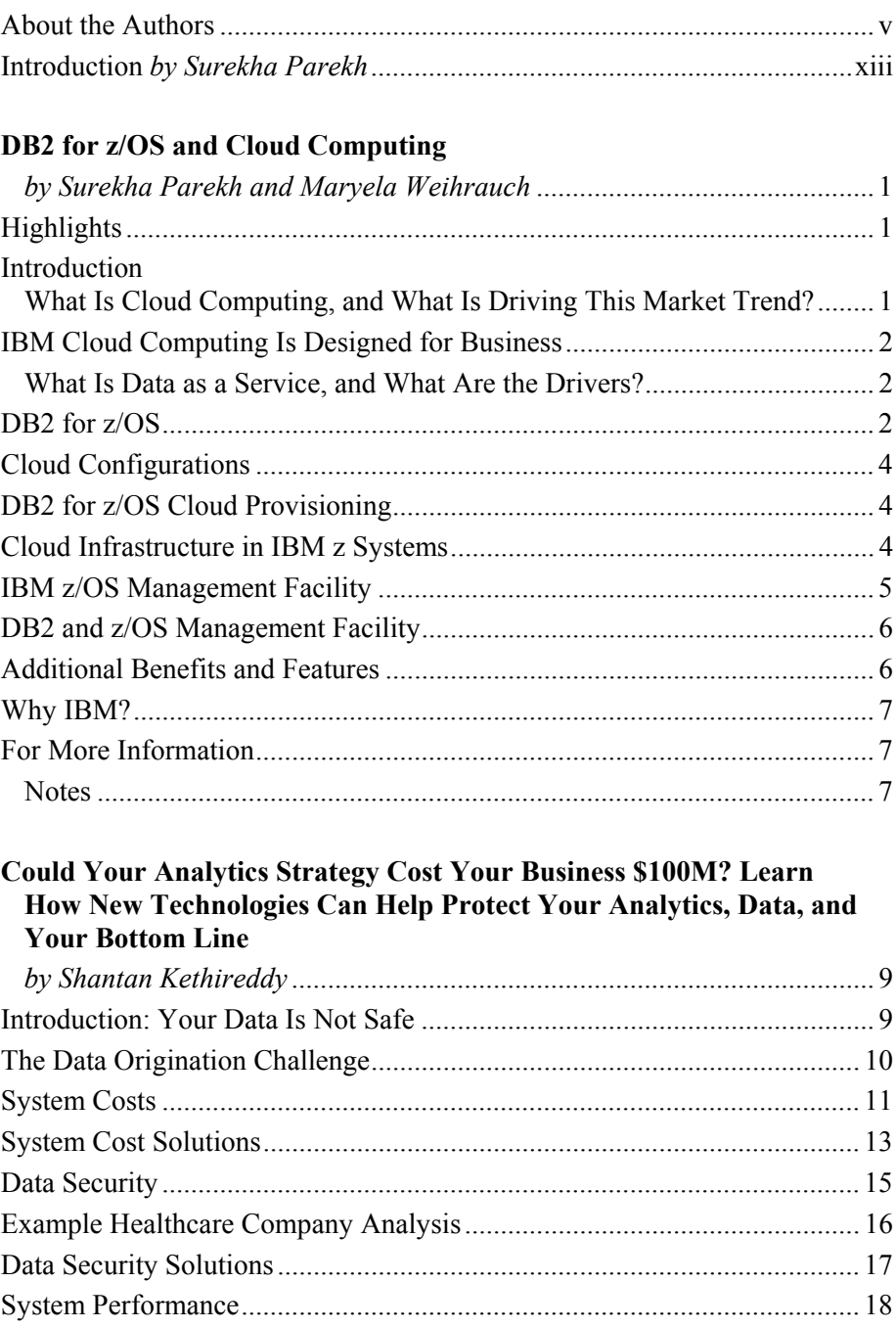

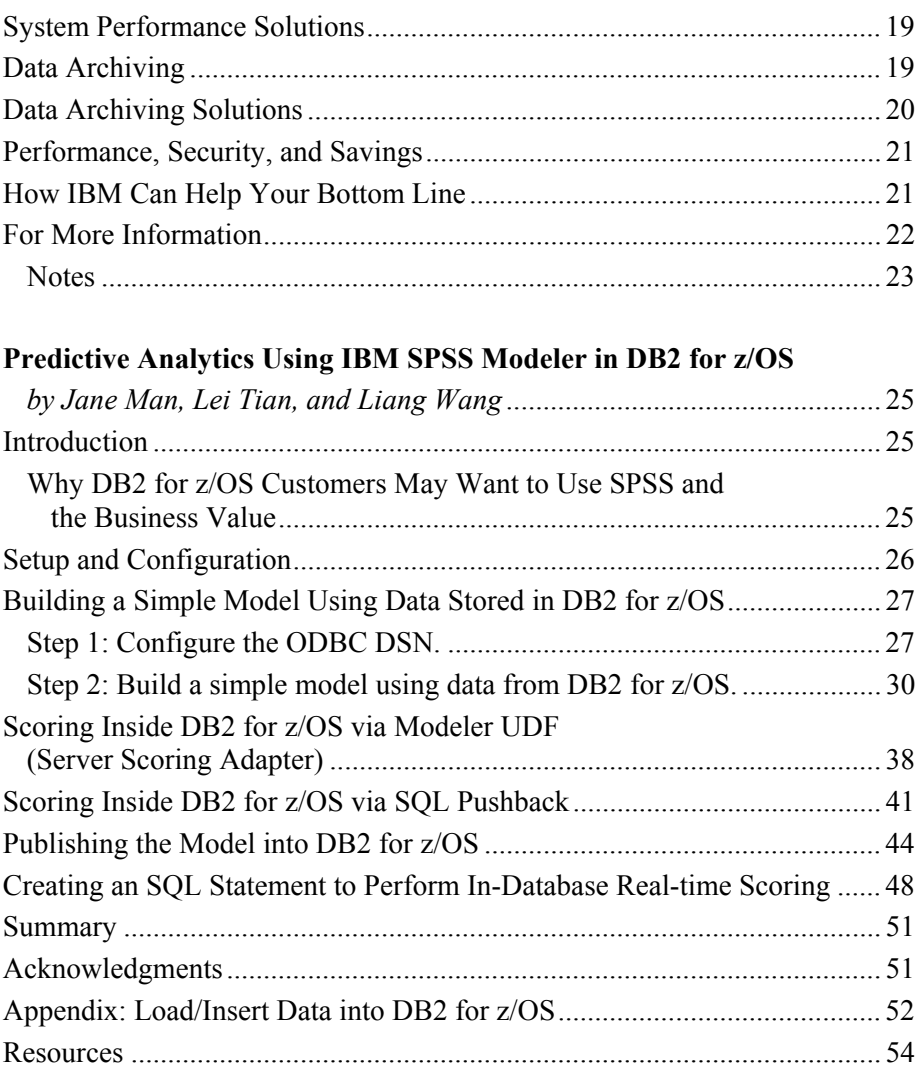

## **Maximizing Mobile Initiatives with IBM DB2 for z/OS**

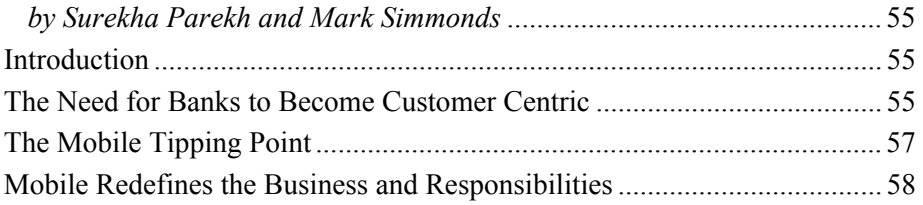

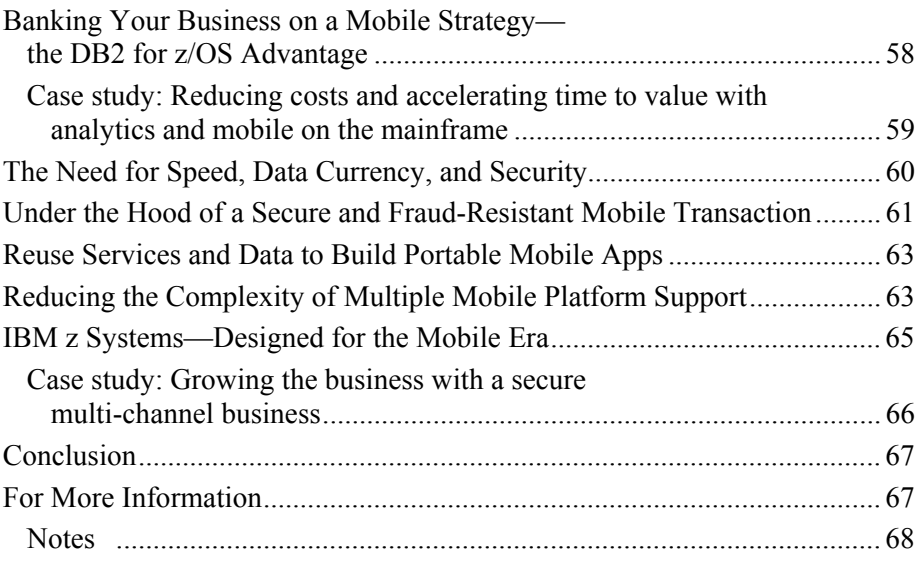

## **DB2 for z/OS and Spark Integration**

## *DB2 and Spark—the Perfect Partner for Big Data*

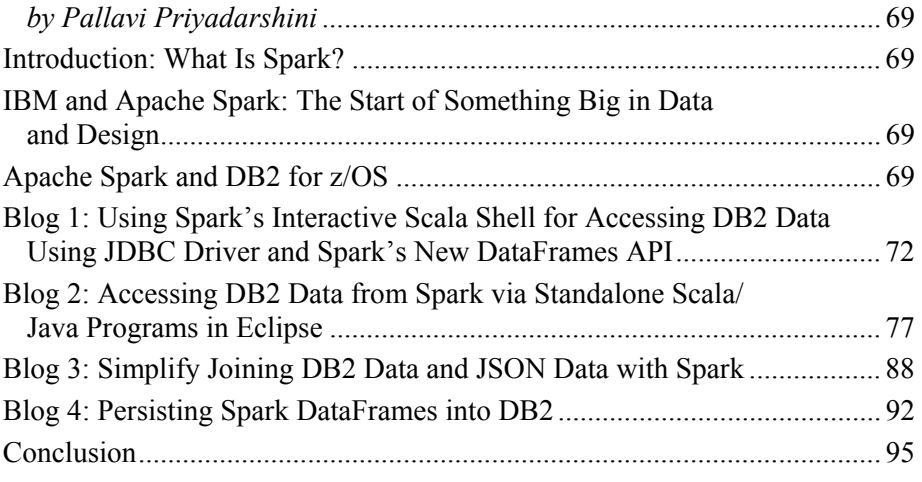